文章编号:1673-2677(2007)02-0031-02

# 新场气田气井井底压力计算

张建忠1,张志全1,于洋洋1,程红云2,李立武3,王 辉4

(1. 长江大学石油工程学院,湖北 荆州 434023;2. 胜利油田分公司孤岛采油厂,辽宁 东营 257000; 3. 吉林油田分公司乾安采油厂,吉林 松原 131400;4. 江汉油田分公司江汉采油厂;潜江 433100)

摘 要:新场气田气井长期生产以来,井底的压力下降情况不清楚。鉴于目前的供气紧张状况和 工艺技术的限制,无法测量出地下气层的压力。本文在参考了相关文献的基础上,采用了平均法 和 Cullender & Smith 方法,成功地解决了求取井底静压和流动压力的问题,有利于对比新场气田 的合理产能及动态储量做出正确地价。

关键词:气井;井底压力;编程计算;静止气柱;流动气柱 中图分类号:TE332 文献标识码:A

在气藏工程和采气工艺中,气井井底压力是 一项十分重要的数据。为了取得这个数据,一种方 法是将压力计下入井底实测,另一种则是通过测量 井口的压力,经过计算求得井底压力[1]。

## 1 压缩系数 Z 值的计算

Z 值的求取有查图版法和直接计算法,选用了 直接计算法。计算法中又包括几种不同的方法。经 过比较,选用了 Robinson 法<sup>[2]</sup>。

z =l+(Ai+A2/Tpr+A3/Tp3,)ppr+(A4+ A,/Tpr)P2r+ A,Ap:/Tv + (A,Pyjrapr)(1 + Asp~exp(-APpr) (1) Ppr=0.27pp,/(ZTpr) (2) Ai-A8 Ai=0.31506237; A2=-1.0467099; A3=-0.57832729;A4=053530771; A5=-0.61232032;A6=-0.104888137; A7=0.68157001; A8=0.68446549 1.1

已知P、T 欲计算糸数Z , 可将(1)、(2) 两式联立 解 $\rho_{\tt w}$ ,再将 $\rho_{\tt w}$  回代到(2) 式中,即可求出 Ζ 值。 首先将两式相减得

收稿日期: 2007-01-22

$$
F(\rho_{pr}) = \rho_{pr} - 0.27p_{pr}/T_{pr} + (A_1 + A_2/T_{pr} + A_3/T_{pr}^2)\rho_{pr}^2 + (A_4 + A_5/T_{pr})\rho_{pr}^3 + A_5A_6\rho_{pr}^6/T_{pr} + (A_7\rho_{pr}\rho_{pr}^3)(1 + A_8\rho_{pr}^3) \exp(-A_8\rho_{pr}^2) = 0 \qquad (3)
$$
  
\n
$$
\Box H + \psi \Box H + \psi \Box
$$

 $1.2$  求解过程

$$
(1) \text{ if } \nexists \mathcal{L} \diamondq Z = 1 \text{ , } \nexists \rho_{pr} = 0.27 P_{pr} / (x t_{pr}) \circ \nexists \mathcal{R}
$$

- (2) 用(3) 式计算  $F(\rho_{pr})$ ;
- (3) 用(4) 式计算  $F'(\rho_{\pi})$ ;
- (4) 利用牛顿迭代格式求新的 ρπ 的数值  $\rho_{pr}^{k+1} = \rho_{pr}^{k} - F(\rho_{pr})/F'(\rho_{pr})$
- $(5)$  将值  $\rho_{pr}$  迭代, 求  $Z$  值, 然后重复上述步 骤,直到 $F(\rho_{n}) \approx 0$ 时为止;
- (6) 将满足精度要求的回代到(2) 式中求得Z 值。

#### 静止气柱井底压力计算 2

气井关井时,油管和环形空间内的气柱都不流

作者简介:张建忠(1981 - ),男,毕业于长江大学石油工程专业,现为长江大学石油工程学院油气田开发工程专业在读硕士生。

动,井口压力稳定后,测量井口的最大关井压力,可 以按静止气柱公式计算气层压力。

平均法[2]  $2.1$ 

> $P_{ws} = P_{u} \exp(0.030415 \gamma_{e} H/(TZ))$  $(5)$

> $T = (T_{\mu} + T_{\text{ws}})/2$  $(6)$

式中, Pws 为井底压力, MPa; Pu 为井口压力, MPa;y, 为气体相对密度; H 为井口到气层的深度, m;T为井筒内气体平均绝对温度,K; Tu,Tws为分 别表示静止气柱的井口、井底绝对温度,K: P 为井 筒气体的平均压力, MPa,  $P = (P_u + P_{ws})/2$ ; Z 为 井筒气体的平均偏差系数, Z = (Z, + Z = )/2;Z,, Zws分别表示静止气柱井口、井底条件下的气体偏 差系数

## 2.2 Cullender & Smith 方法<sup>[2]</sup>

将井深 H 等分为二, 即分为井口至井筒中点 (H/2), 中点至井底两段, 分别计算压力值。经过公 式推导,通过 I 值的间接计算来计算井底压力。对 于井筒中点、地表和井底3个结点处,分别用以下公 式计算 / 值.

$$
I_{m} = T_{m} Z_{m}/P_{m} \tag{7}
$$

式中, P ... 为中点的未知压力; I ... 为在中点时 的 I 值; Z "为中点条件下的偏差系数; T ... 为中点条 件下的温度。

$$
I_{\mu} = T_{\mu\nu} Z_{\mu} / P_{\mu} \tag{8}
$$

式中, P. 为井口压力; I. 为地表条件下的 I 值; Z. 为地表的偏差系数; T. 为地表温度。

$$
I_{ws} = T_{ws} Z_{ws} / P_{ws} \tag{9}
$$

式中,P<sub>ss</sub> 为井底压力;I<sub>ss</sub> 为井底条件下的 I 值;Zws 为井底的偏差系数; Tws 为井底温度。

在井筒内的中间点和井底的压力值,由以两个 公式式求得。

对于上段油管,中间点压力的值为

$$
P_m = P_u + 0.030415\gamma_g H / (I_m + I_u)
$$
 (10)  
对于下段 ,并成氏力的値为

 $P_{\text{ns}} = P_{\text{ms}} + 0.030415 \gamma_{\text{g}} H / (I_{\text{ns}} + I_{\text{ss}})$  $(11)$ 根据这种思路,应用 Visual Basic 分别编制出 这两种方法的计算程序。

#### 流动气柱井底压力计算 3

如果气井正在生产,天然气在井筒内流动,通 过测量产气井井口的压力同样可以计算井底的压 力。经过比较仍然选用了 Cullender 和 Smith 计算方 法,在计算流动气柱时,解题思路与计算静止气柱 类似,也是分两段计算。只不过重新定义了 / 值的计 算方法。

$$
I = P/(TZ)/((P/TZ)^{2} + F^{2})
$$
 (12)

其中  $F^2 = 1.324 \times 10^{18} fQ_x/d^5$  式中, f 为摩阻 系数; $Q_x$ 为标准状态下气体流量, $m^3/d$ ; d 为油管 内径.m。

求解公式类似于静止气柱的计算公式:

$$
P_{mf} = P_{if} + 0.030415\gamma_{g}H/(I_{mf} + I_{if})
$$
 (13)  

$$
P_{wf} = P_{us} = P_{ms} + 0.030415\gamma_{g}H/(I_{ms} + I_{us})
$$
 (14)

式中, P<sub>u</sub>, P<sub>u</sub>, P<sub>u</sub>, 分别表示地表、中间点和井底 的流动压力, MPa ; It , In , In 分别是地表、中间点和 井底的 I 值。

#### $\overline{\mathbf{4}}$ 井底压力计算实例

以新 851 井为例简要介绍一下计算过程,该井 于2003年完钻, 射孔井段 1224~1230m, 2005年9 月份测量井口油管压力为 8.5 MPa,日产天然气 2.1 × 104m3.气体的组份分析见表 1。

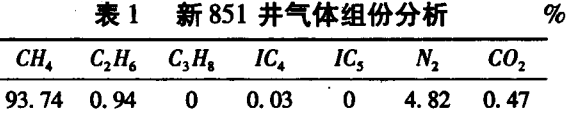

通过组份分析,首先计算出天然气的平均分子 量为16.89,然后计算出它的相对密度为0.5832。 并且计算出它的假临界温度为 189.16K,假临界压 力为 4.5575MPa 油层中部深度取 122 m, 温度是 340.6K。由于该井正在生产,因此用计算流动气柱 的程序去计算,将以上各值输到编制好的程序中, 计算出该井的井底流动压 9.30195Mpa。

#### $5<sup>5</sup>$ 结束语

在四川盆地川西凹陷中段新场大气田,天然气 的开发方兴未艾,相关配套技术蓬勃发展。对于气 井,在不下压力计的情况下求取井底压力这一问 题,通过参考文献资料,编制了这套程序,圆满地解 决了这一问题。不但能通过关井后的井口静压值求 井底的静压力,而且还能够通过计量生产气井的井 口流压来计算井底的流动压力。

### 参考文献:

- [1]唐泽尧,吴继余,徐中英.气田开发地质[M]. 北京:石油工 业版社,1997.
- [2]杨继盛. 采气工艺基础[M]. 北京:石油工业出版社,1998.
- [3]钟孚勋,贺伟,冯曦.气藏工程[M]. 北京:石油工业出版社, 2001.